# **Come preparare gli esecutivi di stampa. - STRISCIONI**

Per la preparazione degli esecutivi di stampa consulta sempre le istruzioni specifiche relative al prodotto prescelto. Nel caso in cui il file inviato non rispettasse le specifiche richieste o l'invio non avvenisse nei tempi previsti dall'ordine, sarà da stabilirsi il posticipo della data di spedizione.

# **FORMATI COMPATIBILI**

Vengono accettati file in **formato PDF**.

## **RISOLUZIONE DEI FILE**

Per il grande formato, i file in scala 1:1 devono avere una risoluzione di 120 dpi (dots per inch/punti per pollice). Per stampe di formato particolarmente grande (al di sopra dei 5m), la risoluzione potrà essere anche inferiore a 120 dpi.

## **FILE IN SCALA**

Si accettano file in scala per dimensioni superiori ai 5 metri, a patto che vengano rispettate le proporzioni dimensioni/risoluzione. (es. per manifesto 600x300 cm in scala 1:1 = file 600 x 300 cm - risoluzione 120 dpi / scala 1:10 = file 60 x 30 cm - risoluzione 1200 dpi).

## **FORMATO DEI TESTI**

Non si assicura la buona leggibilità per testi di corpo inferiore a 5,5 mm (15,6 pt), le lettere minuscole devono avere un'altezza minima di 3 mm. **Tutti i testi devono essere convertiti in tracciati/vettori.**

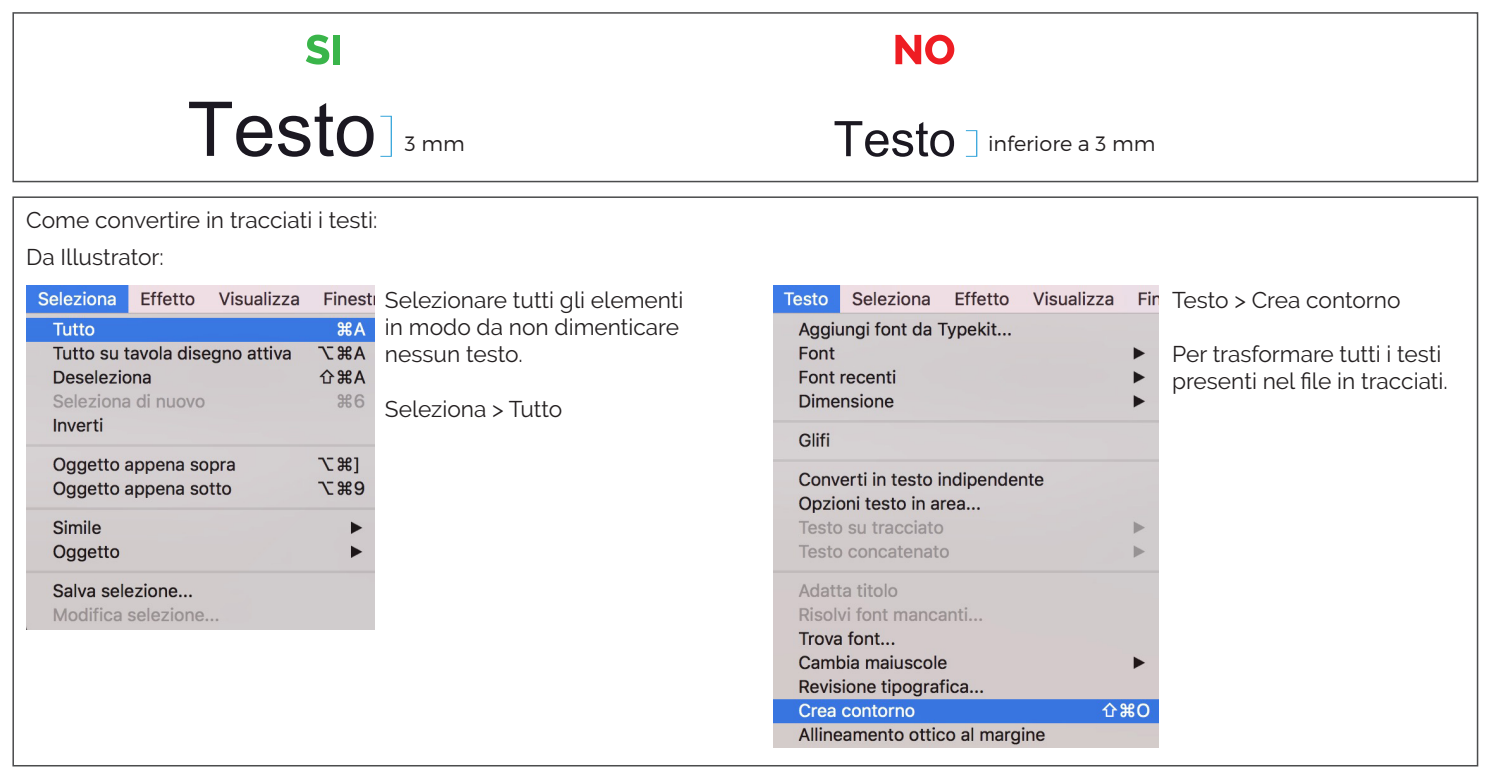

## **SPESSORE DELLE TRACCE**

Lo spessore minimo della traccia deve essere:

- in positivo (linea scura su fondo chiaro): minimo 0,18 mm (0,5 pt)
- in negativo (linea chiara su fondo scuro): minimo 0,27 mm (0,75 pt)

# **IMPOSTAZIONE DEI COLORI**

## Tutti i file devono essere salvati in **QUADRICROMIA (CMYK)**.

I file in RGB (tricromia) verranno automaticamente convertiti in quadricromia.

Nel caso venissero indicati dei colori Pantone nelle note dell'ordine, tale informazione verrà presa in considerazione come riferimento indicativo, in fase di lavorazione i file verranno comunque convertiti in quadricromia. In base al tipo di supporto scelto, a causa della composizione del materiale, o delle lavorazioni selezionate, i colori potranno apparire in modo leggermente diverso.

## **UTILIZZARE IL NERO IN MODO CORRETTO**

Per linee e testi neri o grigi utilizzare sempre un nero puro. Esempio: grigio - C 0% M 0% Y 0% K60% / nero - C 0% M 0% Y 0% K100%

Per zone più ampie, sfondi ed elementi grafici, se si desidera ottenere un nero profondo aggiungere il 30% di ciano, magenta e giallo. Esempio:

C 30% M 30% Y 30% K100%

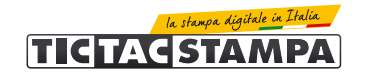

## **ORIENTAMENTO DEL FORMATO**

L'orientamento del file deve corrispondere alle dimensioni indicate in fase d'ordine (Base x Altezza).

#### **SOVRASTAMPA**

Verificare sempre che all'interno del file non siano presenti anteprime di sovrastampa che potrebbero far saltare alcuni elementi grafici.

#### **IMMAGINI COLLEGATE**

Verificare sempre che tutte le immagini presenti nel file siano incorporate e non collegate.

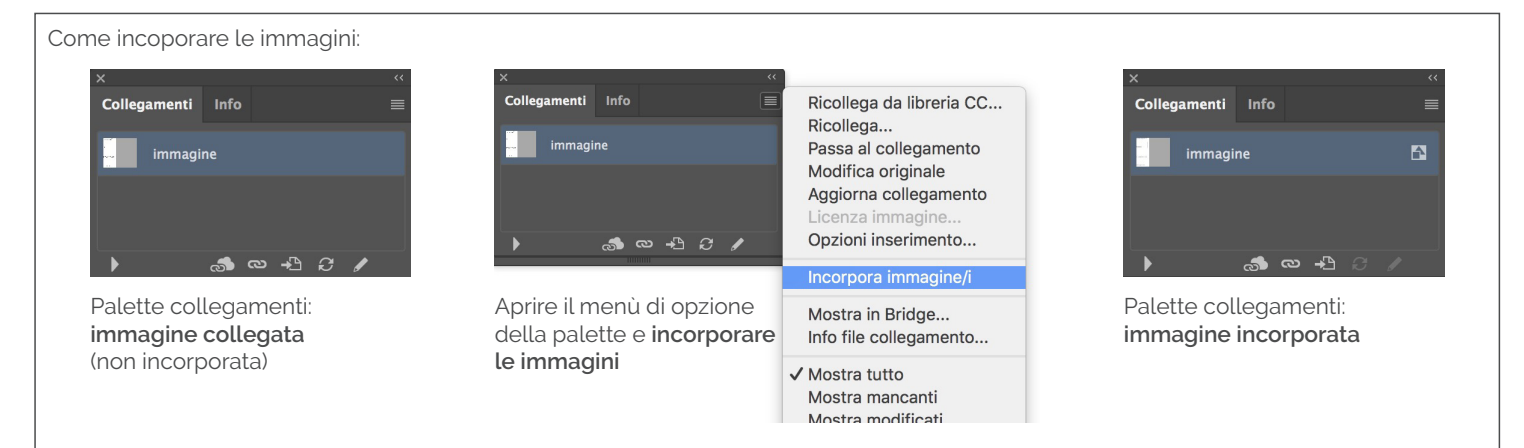

## **COME CREARE IL FILE CORRETTO**

Per la creazione del file corretto è importante scaricare sempre il template relativo al prodotto ordinato.

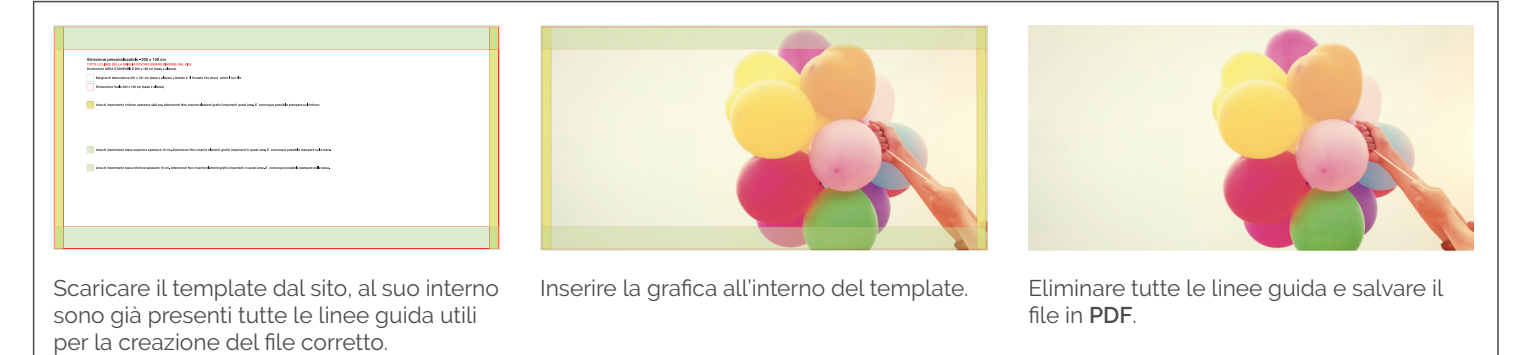

## **ABBONDANZA E AREE DI REALIZZAZIONE DELLE LAVORAZIONI**

In base alle lavorazioni che vengono selezionate in fase d'ordine, i margini e le abbondanze possono subire delle variazioni. All'interno del file saranno già presenti tutte le linee guida per la realizzazione di un esecutivo di stampa conforme con le abbondanze e i margini di sicurezza corretti.

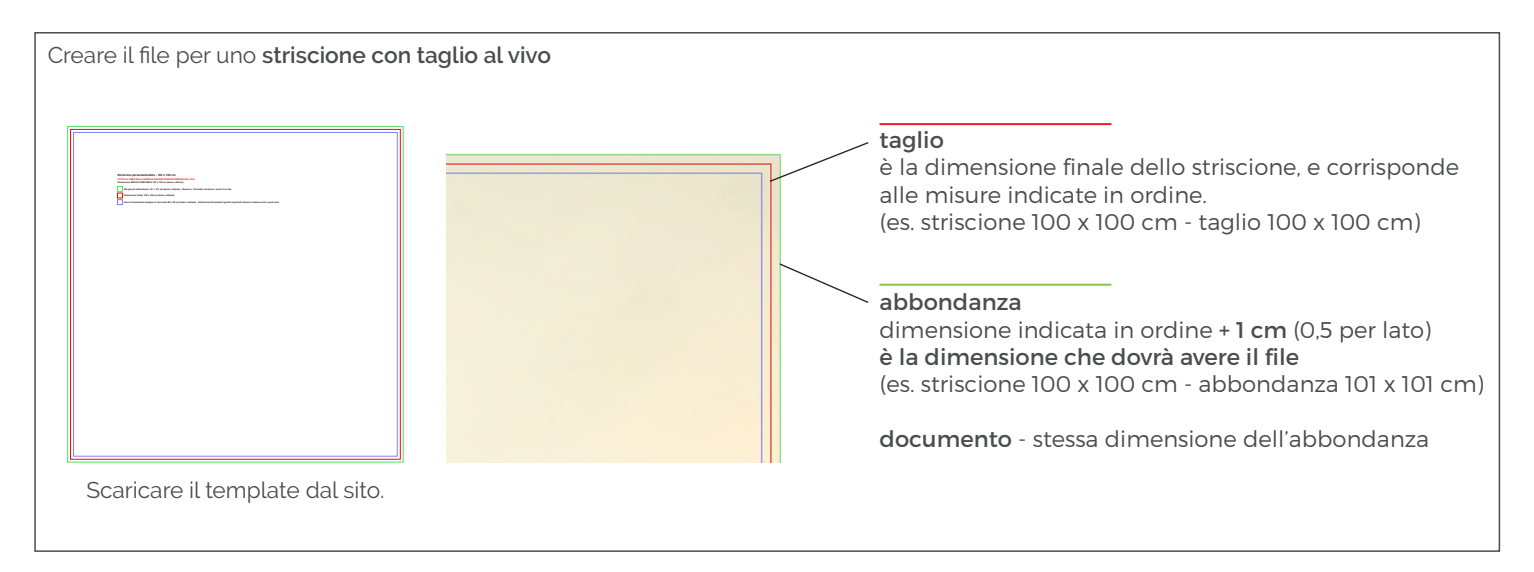

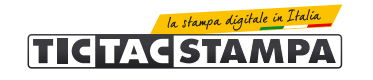

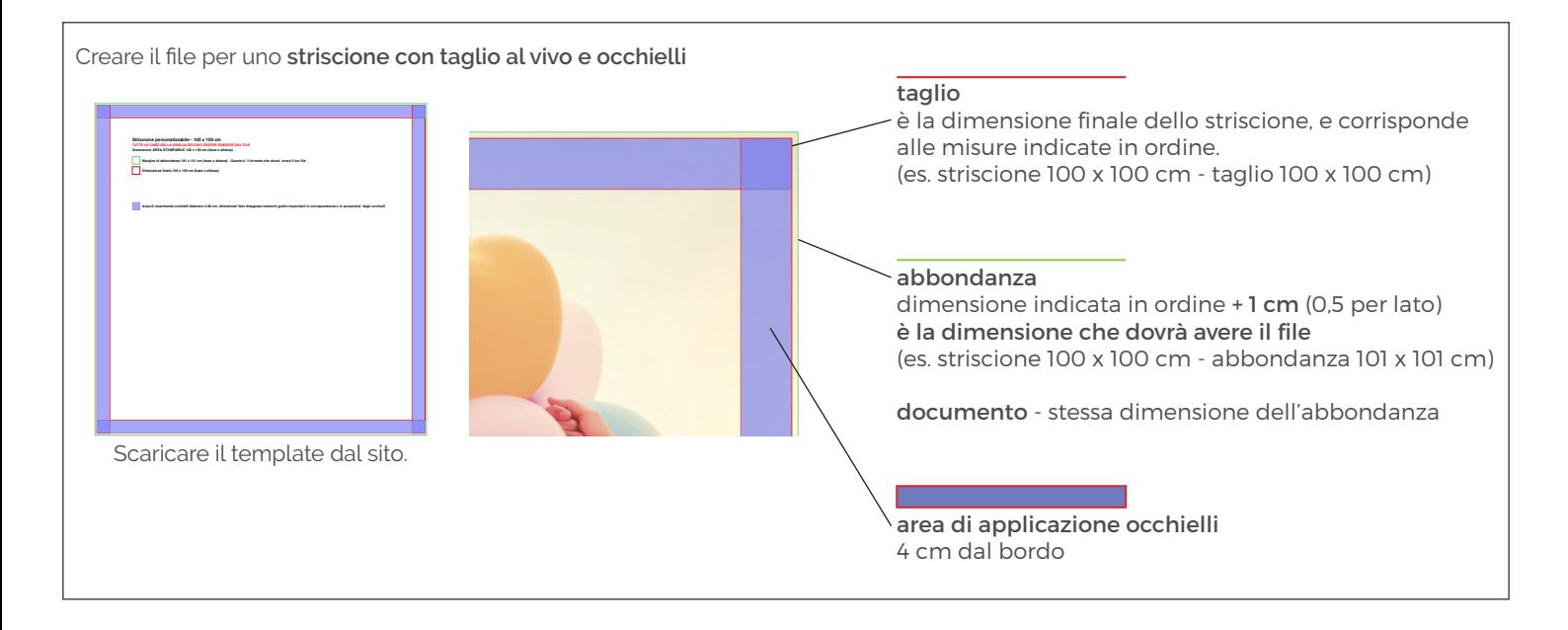

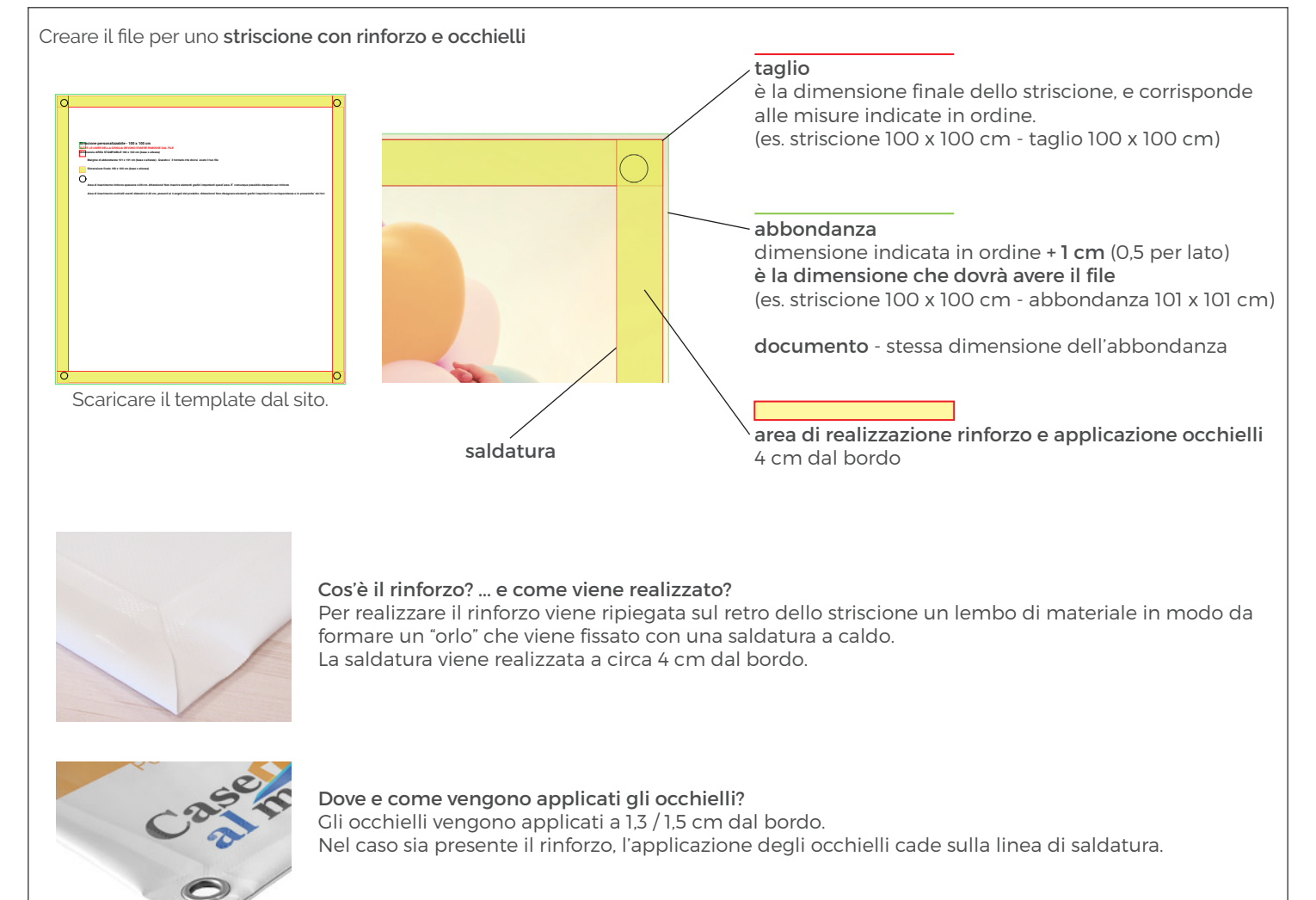

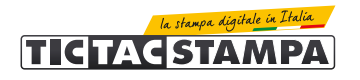

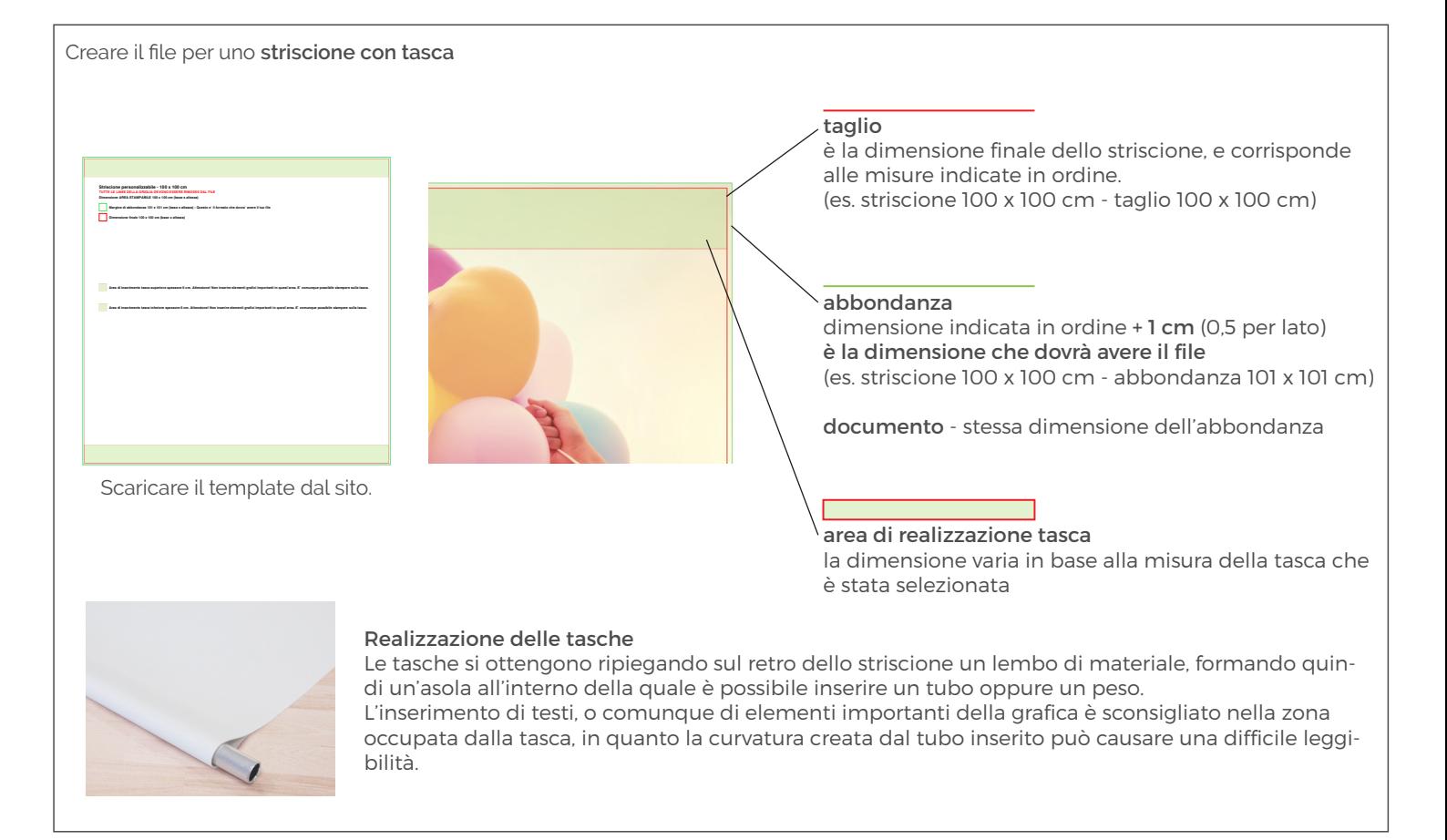

# **MARGINI DI SICUREZZA**

I testi e gli elementi importanti della grafica devono essere ad almeno **5 mm dalla linea di taglio** in caso di taglio al vivo, **e dalle aree di realizzazione delle lavorazioni** nel caso in fase d'ordine siano state selezionate lavorazioni come rinforzo, tasche, occhielli.

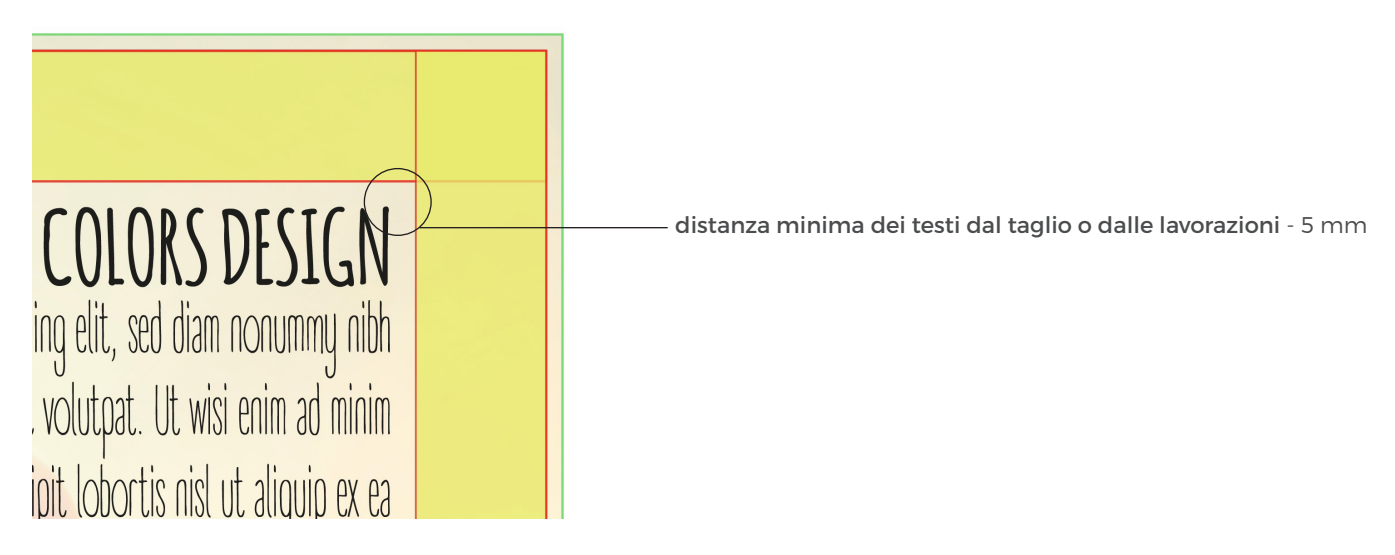

## **STRISCIONI BIFACCIALI**

Nel caso di striscioni bifacciali, dovranno essere forniti **due file separati** (uno per il fronte e uno per il retro). Entrambi i file dovranno rispettare tutte le specifiche riportare in queste istruzioni.

#### **PANNELLIZZAZIONE**

Se la stampa da realizzare supera la larghezza della bobina del materiale ordinato, sarà necessario procedere con la pannellizzazione del materiale, che viene **realizzata tramite saldature**.

In questo caso deve comunque essere fornito un unico file, la suddivisione verrà eseguita dal nostro team pre-stampa.

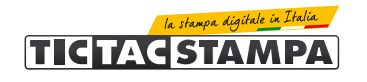

## **INVIO DEGLI ESECUTIVI DI STAMPA**

I file possono essere inviati:

- al termine dell'ordine tramite upload diretto dal sito.
- in un secondo momento, accedendo alla propria area personale nella sezione "stato degli ordini"
- dal link riportato nella mail di conferma ordine.

La dimensione massima consentita per l'invio dei file tramite upload è di 500 Mb.

#### **CONTROLLO DEI FILE DI STAMPA**

Tutti i file vengono controllati in modo standard per:

- dimensione
- risoluzione

- margini di sicurezza.

**Non viene effettuato il controllo ortografico dei testi.**

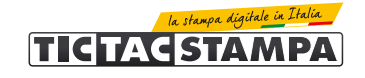